Análise do artigo "Migração e inserção no mercado de trabalho: uma abordagem multinomial para a população economicamente ativa do Brasil"

AUTORES DO ARTIGO: ANA CAROLINA DA CRUZ LIMA, ANA MARIA HERMETO CAMILO DE OLIVEIRA, RODRIGO SIMÕES.

LOCAL DE PUBLICAÇÃO: ANAIS DO XXXIX CONGRESSO DA ANPEC EM FOZ DO IGUAÇU, 2011.

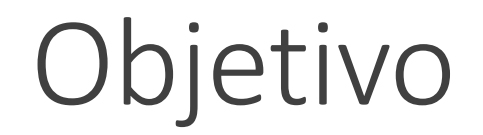

• Verificar a influência do processo migratório no Brasil sobre a condição de ocupação dos trabalhadores.

Diferenças na participação no mercado de trabalho

- Inter-relação entre as taxas de desemprego nacional e regionais.
	- Infraestrutura;
	- Mudanças econômicas nacionais (ex: Plano Real).
- Elevada heterogeneidade das taxas de desemprego e rendimento entre e dentro das regiões brasileiras.
	- Dentro das regiões devido a características não produtivas (sexo e cor de pele).
- Taxas regionais de desemprego tendem a convergir no longo prazo devido à migração.

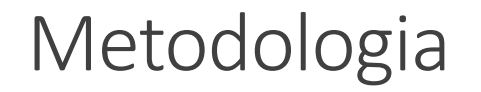

• Processo migratório pode fazer com que os indivíduos mais qualificados se auto selecionem para migrar.

• A intuição é que esses indivíduos mais qualificados em regiões com poucas oportunidades econômicas tendem a migrar para buscar melhores oportunidades.

- Duas cidades: A e B.
	- Cidade A não tem empregos;
	- Cidade B tem empregos sobrando.

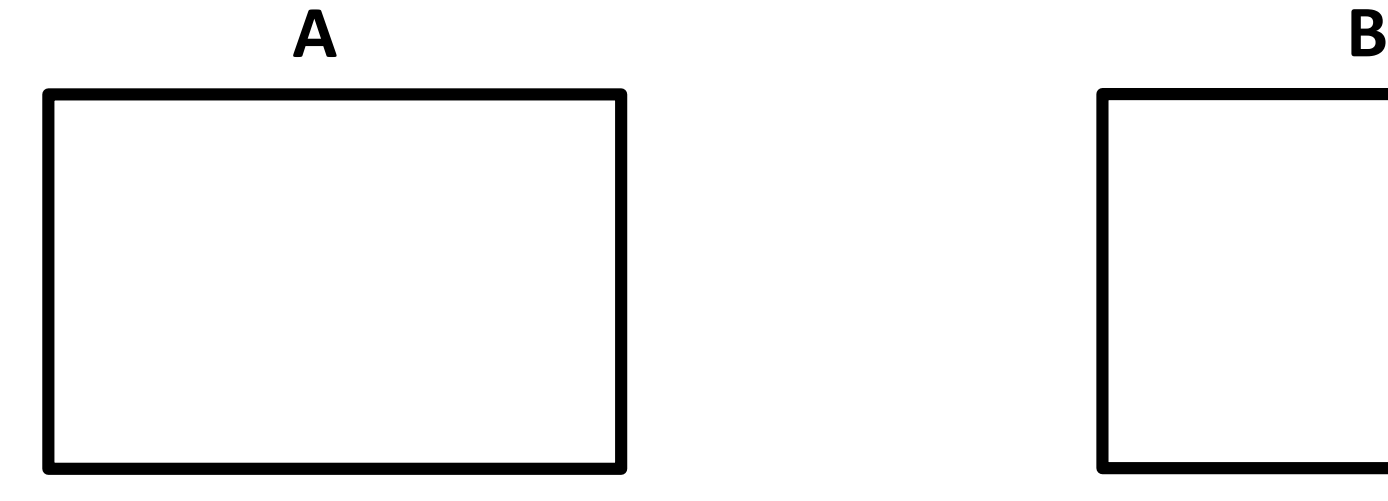

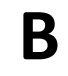

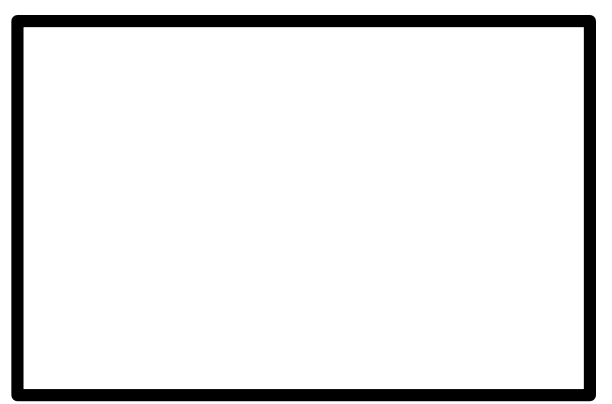

- Duas cidades: A e B.
	- Cidade A não tem empregos;
	- Cidade B tem empregos sobrando.

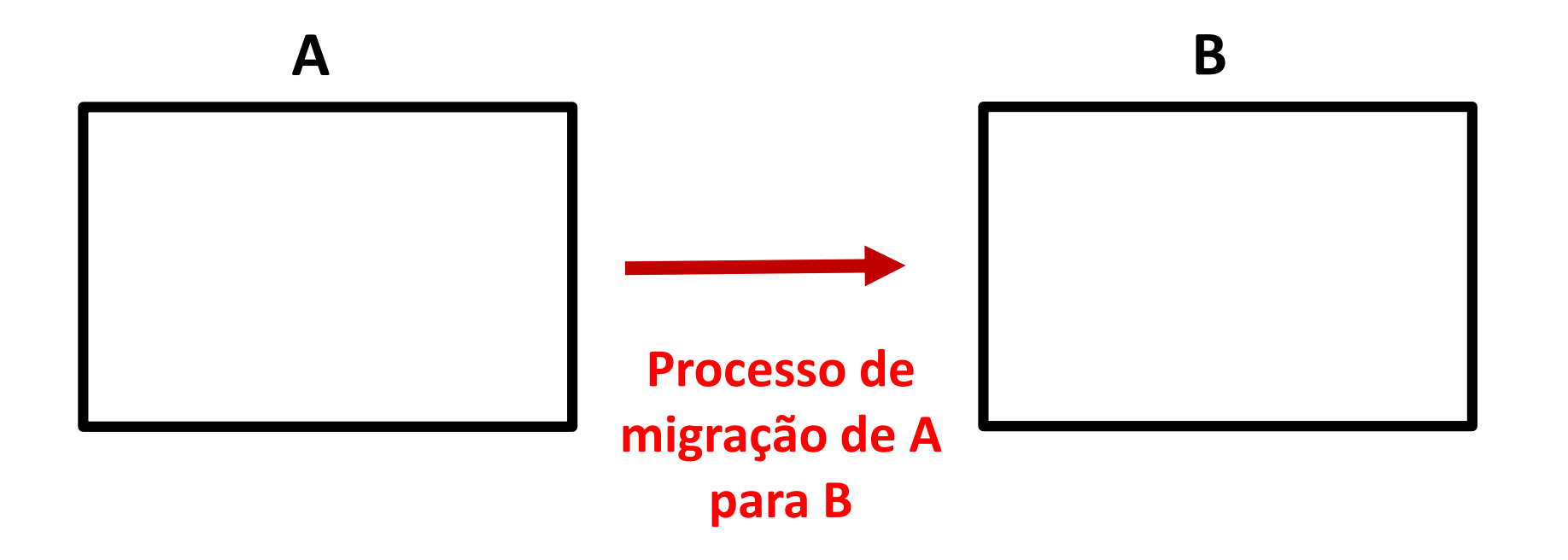

- Duas cidades: A e B.
	- Cidade A não tem empregos;
	- Cidade B tem empregos sobrando.

**A B Se uma amostra representativa (em termos de características produtivas) da população de A migra para a cidade B, então não temos problemas de seleção!**

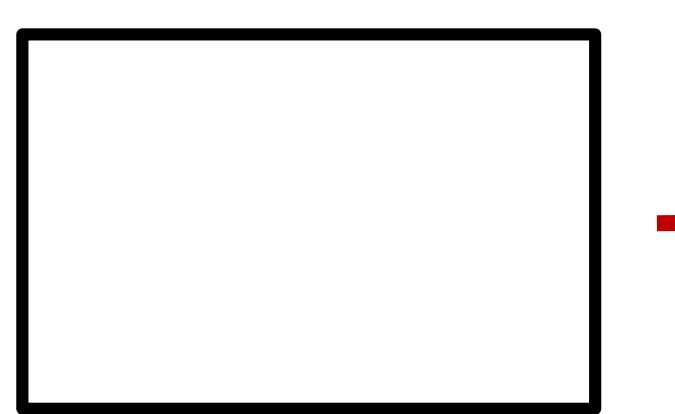

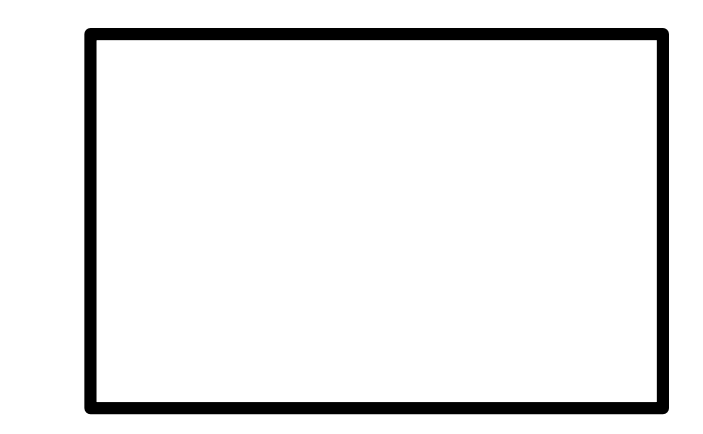

- Endogeneidade no processo migratório:
	- Só se observa dados (condição de trabalho, salário, ...) apenas para aqueles que migraram.
	- Supõe-se que quem migrou apresenta as características produtivas "melhores", em relação à população do seu município de origem.
	- Estimativas de MQO inconsistentes e viesadas.

• Essa análise lida com o problema de **censura** nos dados!

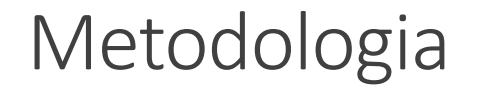

• Os autores utilizam uma variação do Modelo de auto seleção de Heckman (1976, 1979), compreendendo 2 etapas:

• I) Estimação da probabilidade de um indivíduo ser migrante;

• II) Modelo multinomial para verificar a influência dessa probabilidade sobre a condição do indivíduo no mercado de trabalho (ocupado no setor formal, ocupado no setor informal ou desocupado).

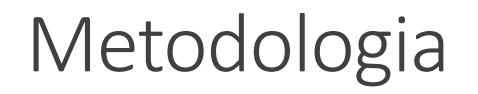

• Importante! Os autores não utilizam o Modelo de auto seleção de Heckman propriamente dito!

• Assim, vou apresentar os resultados deles e realizar uma análise própria utilizando o Modelo de auto seleção de Heckman.

- Primeiro, vou apresentar a metodologia por trás do:
	- Modelo de auto seleção de Heckman;
	- Modelo *logit* multinomial.

# Modelo de auto seleção

• Suponha a equação de salários (**EQUAÇÃO DE INTERESSE**):

$$
W_i = X_i \beta + \varepsilon_i \qquad , \qquad \varepsilon \sim N(0, \sigma_{\varepsilon}^2)
$$
  
*X* independence de  $\varepsilon$ 

 $\bullet$   $W_i$  só é observado para quem trabalha. Então, precisamos levar em consideração a decisão de entrar no mercado de trabalho dos indivíduos (auto seleção)!

• Suponha uma equação de variável latente que é a "decisão de entrar no mercado de trabalho"

$$
E_i^* = \mathbf{Z}_i \mathbf{\gamma} + u_i \qquad , \qquad u_i \sim N(0, \sigma_u^2)
$$
  
Z independente de u

• Suponha uma equação de variável latente que é a "decisão de entrar no mercado de trabalho"

$$
E_i^* = \mathbf{Z}_i \boldsymbol{\gamma} + u_i \qquad , \qquad u_i \sim N(0, \sigma_u^2)
$$

• Temos que **Z** é um vetor de características individuais e produtivas.

• Assim, podemos representar essa variável latente pela seguinte função indicadora (**EQUAÇÃO DE SELEÇÃO**):

$$
E_i = \mathbf{1}(\mathbf{Z}_i \boldsymbol{\gamma} + u_i > 0)
$$

• Suponha uma equação de variável latente que é a "decisão de entrar no mercado de trabalho"

$$
E_i^* = \mathbf{Z}_i \boldsymbol{\gamma} + u_i \qquad , \qquad u_i \sim N(0, \sigma_u^2)
$$

• Temos que **Z** é um vetor de características individuais e produtivas.

• Assim, podemos representar essa variável latente pela seguinte função indicadora:

$$
E_i = \mathbf{1}(\mathbf{Z}_i \boldsymbol{\gamma} + u_i > 0)
$$
  
Função  
indicadora

$$
W_i = X_i \beta + \varepsilon_i \quad , \quad \varepsilon \sim N(0, \sigma_{\varepsilon}^2)
$$

• Tomando o valor esperado dessa equação, temos:  $E(W_i|X_i, E_i = 1) = E(W_i|X_i, Z_i, u_i) = X_i\beta + E(\varepsilon_i|X_i, Z_i, u_i)$  $E(W_i|X_i, Z_i, u_i) = X_i \beta + E(\varepsilon_i | Z_i, u_i)$  $E(W_i|X_i, Z_i, u_i) = X_i \beta + E(\varepsilon_i|u_i \rangle Z_i \gamma)$ 

• A correção proposta por Heckman é a seguinte:

$$
E(\varepsilon_i|u_i \succ \mathbf{Z}_i \gamma) = \rho_{\varepsilon u} \sigma_{\varepsilon} \lambda_i (-\mathbf{Z}_i \gamma)
$$

- $\cdot \rho_{\varepsilon u}$ : correlação entre os termos de erro.
- $\lambda_i(-Z_i\gamma)$ : razão inversa de Mills.

• A correção proposta por Heckman é a seguinte:  $E(\varepsilon_i | u_i > \mathbf{Z}_i \boldsymbol{\gamma}) = \rho_{\varepsilon u} \sigma_{\varepsilon} \lambda_i (-\mathbf{Z}_i \boldsymbol{\gamma})$ 

 $\cdot \rho_{\text{eq}}$ : correlação entre os termos de erro.

•  $\lambda_i(-\mathbf{Z}_i \boldsymbol{\gamma})$ : razão inversa de Mills.

• Como fazer essa correção na prática?

• **Como fazer essa correção na prática?**

• **1º passo)** Estimar o seguinte modelo de regressão probit (**EQUAÇÃO DE SELEÇÃO**):

$$
Prob(E=1)=\Phi(\mathbf{Z}_i\boldsymbol{\gamma})
$$

• E obter a estimativa da razão inversa de Mills,  $\widehat{\lambda}_i$ .

#### • **Como fazer essa correção na prática?**

• **2º passo)** Estimar por MQO a **EQUAÇÃO DE INTERESSE**, incluindo como variável independente a estimativa da razão inversa de Mills:

$$
W_i = \mathbf{X}_i \boldsymbol{\beta} + \beta_{\lambda} \widehat{\lambda}_i + \varepsilon_i
$$

- Pronto! Agora você tem a equação de interesse, controlando pela possível auto seleção presente nos dados.
- $\cdot \beta_{\lambda}$  mede a covariância entre os dois resíduos ( $\varepsilon_{i}$  e  $u_{i}$ ) (Söderbom, 2011, pág. 12).
- Se  $\widehat{\beta}_\lambda$  for estatisticamente significativo podemos dizer que existe um processo de auto seleção.

• A intuição do modelo de auto seleção de Heckman é que:

• No 1º estágio, estimamos a probabilidade de ser migrante dependendo de características individuais e produtivas e calculamos a razão inversa de Mills;

• No 2º estágio, estimamos a probabilidade de estar empregado dependendo de características individuais e produtivas, considerando a influência do processo de migração.

• É importante não utilizar todas as variáveis independentes da equação de seleção na equação de interesse!

• Isso porque a sua inclusão leva a estimações imprecisas pelo modelo de Heckman (ver Wooldridge, 2010, pág 565).

• Essa imprecisão decorre da multicolinearidade gerada pela inclusão da razão inversa de Mills na equação.

• Cuidado! O primeiro estágio de Heckman foi construído a partir de um modelo *probit*. Se você precisar utilizar outro tipo de modelo (ex: multinomial *probit/logit*), acesse: <https://core.ac.uk/download/pdf/43021578.pdf>

• Para dicas de como rodar modelos de seleção no R, acesse: http://rstudio-pubs[static.s3.amazonaws.com/108537\\_b7e700f5e367411a9f1431d6bb25a0fd.html](http://rstudio-pubs-static.s3.amazonaws.com/108537_b7e700f5e367411a9f1431d6bb25a0fd.html)

# Modelo *logit* multinomial

• Assim como vimos na última monitoria, o logit também é uma função de transformação.

$$
F(Y) = \log \left[\frac{Y}{(1 - Y)}\right]
$$

• Aqui também temos que as estimativas obtidas por máxima verossimilhança não tem interpretação direta de probabilidade.

- A variação de 1 unidade de X (variável independente) influencia em  $\beta$  unidades o log das chances (odds) de acontecer Y (variável dependente).
- Para obter o impacto em termos de probabilidade, calculamos os efeitos marginais.

**de log das** 

**chances de** 

**estar na PEA**

#### • Estimação de um modelo logit:

#### . logit pea homem

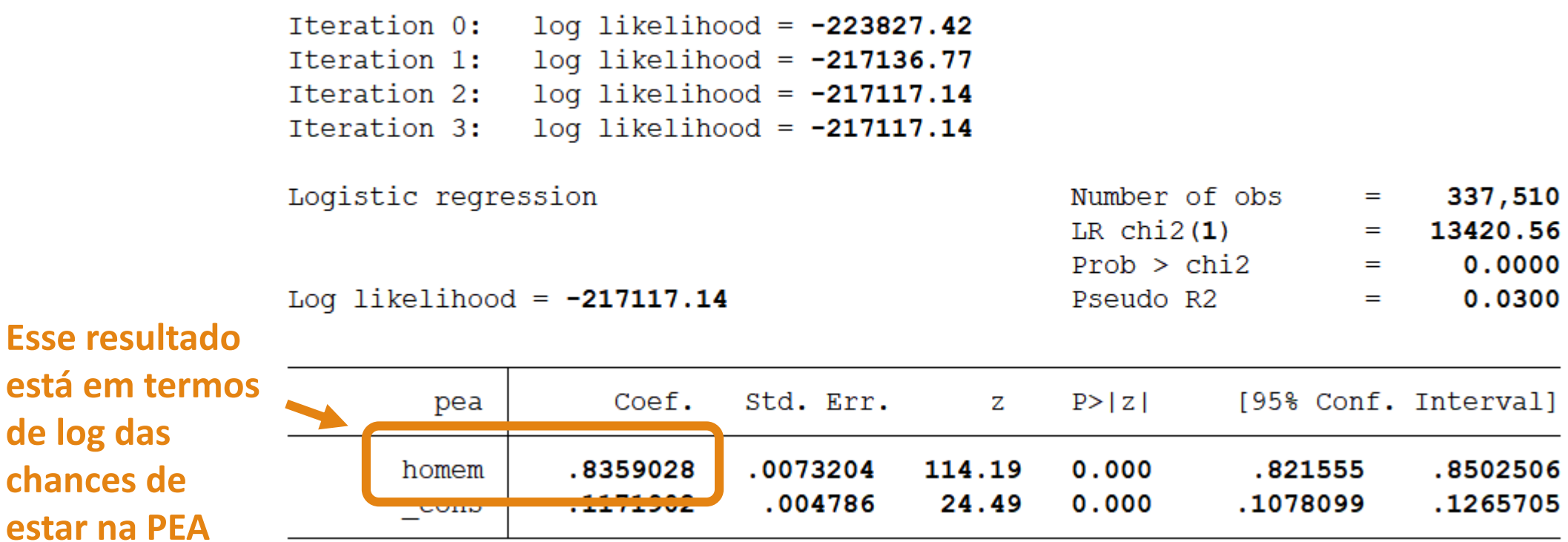

*Logit*

• Existe a possibilidade de apresentar os resultados em termos de razão do log das chances (odds):

**Esse resultado**  . logit pea homem, or **está em termos da RAZÃO dos**  Tteration 0:  $log$  likelihood =  $-223827.42$ Iteration 1:  $log$  likelihood =  $-217136.77$ **logs das**  Iteration 2:  $log$  likelihood =  $-217117.14$ **chances de**  Iteration 3:  $log$  likelihood =  $-217117.14$ **estar na PEA.**  Logistic regression Number of obs 337,510  $=$ **Ou seja, quais**  LR  $chi2(1)$ 13420.56  $=$ **as chances dos**   $Prob > chi2$  $0.0000$  $=$ Log likelihood =  $-217117.14$ Pseudo R2  $0.0300$ **homens de**   $=$ **estar na PEA, em relação às**  Odds Ratio Std. Err.  $P > |Z|$ [95% Conf. Interval] pea z **chances das**  2.306896 .0168875 114.19  $0.000$ 2.274033 2.340233 homem **mulheres.**.005381 24.49  $0.000$ 1.113836 1.134929  $\overline{\phantom{a}}$ エュエムせつつつ

• Existe a possibilidade de apresentar os resultados em termos de razão do log das chances (odds):

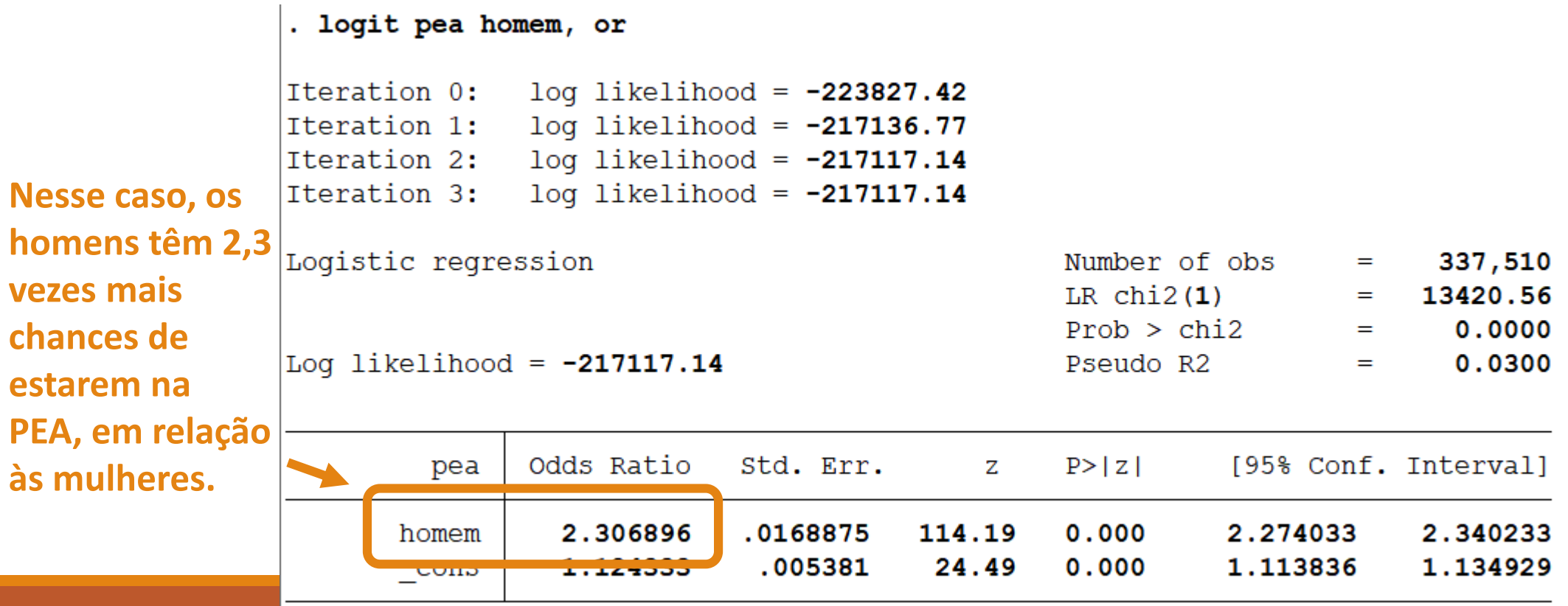

• Mas também temos os efeitos marginais (igual ao probit):

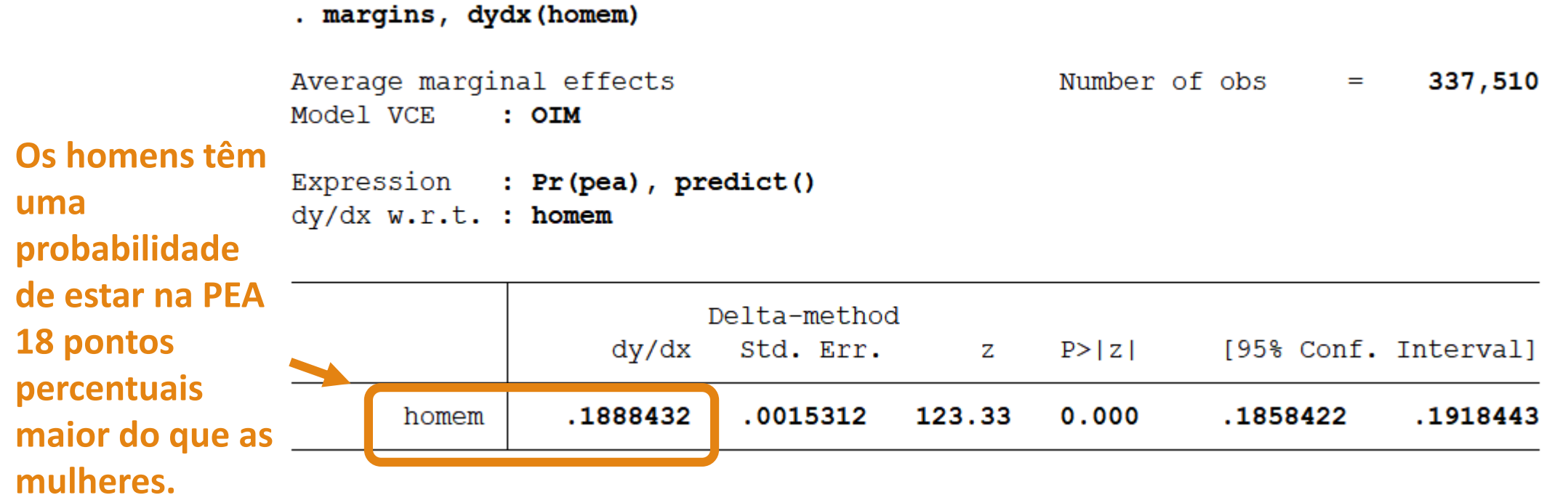

• Qual a diferença das versões multinomiais (não ordenada e ordenada) do logit?

• Em termos de intuição, é só que os resultados são apresentados sempre em relação à categoria base.

- Por exemplo, suponha uma variável categórica (não ordenada) que indica:
	- Pessoa está ocupada no setor formal (valor = 1);
	- Pessoa está ocupada no setor informal (valor = 2);
	- Pessoa está descoupada (valor = 3).

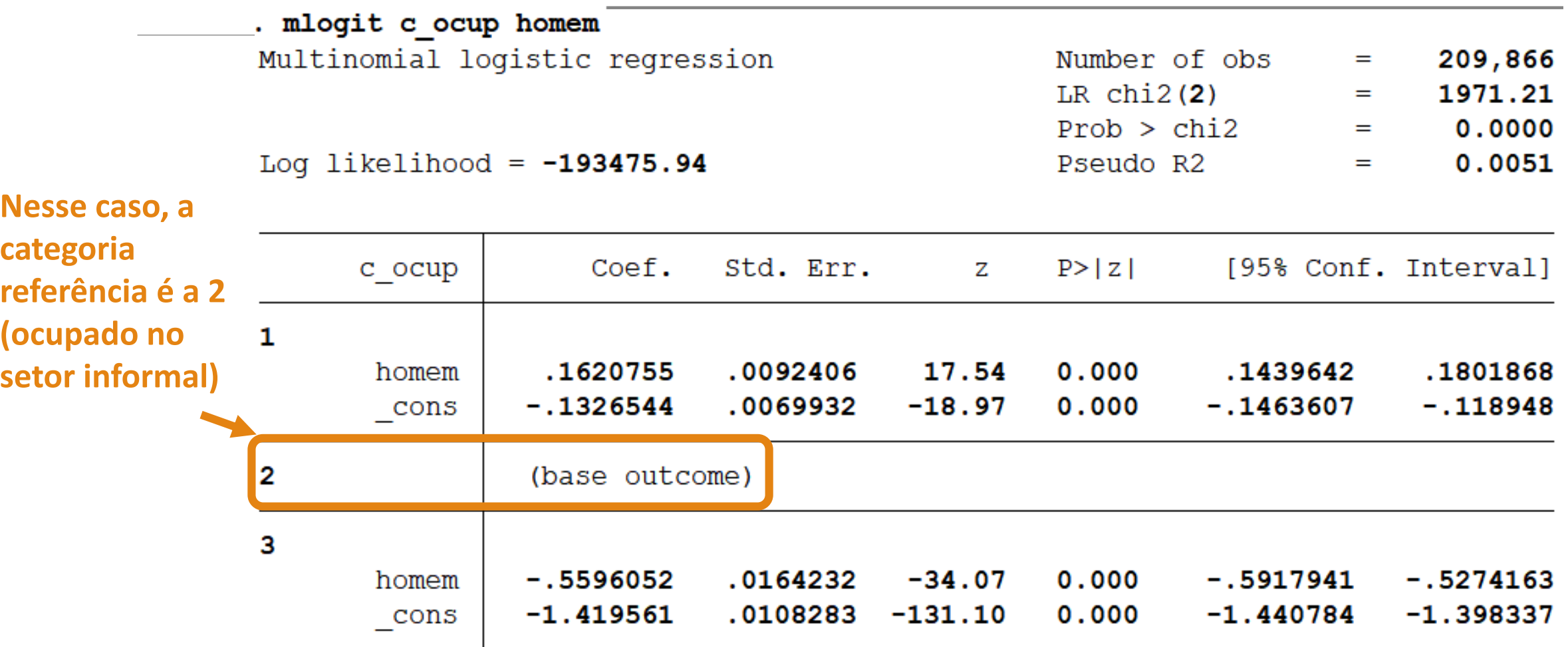

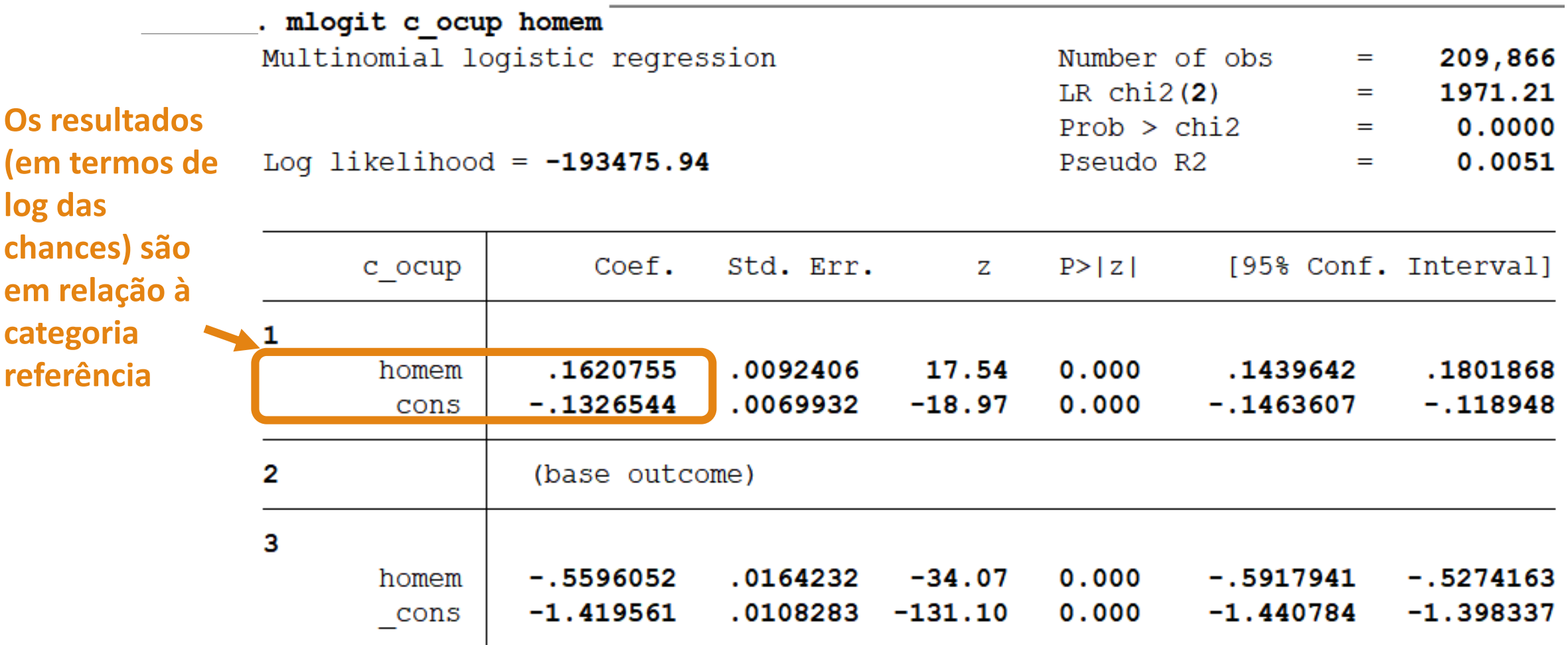

• Podemos apresentar em termos de probabilidades relativas:

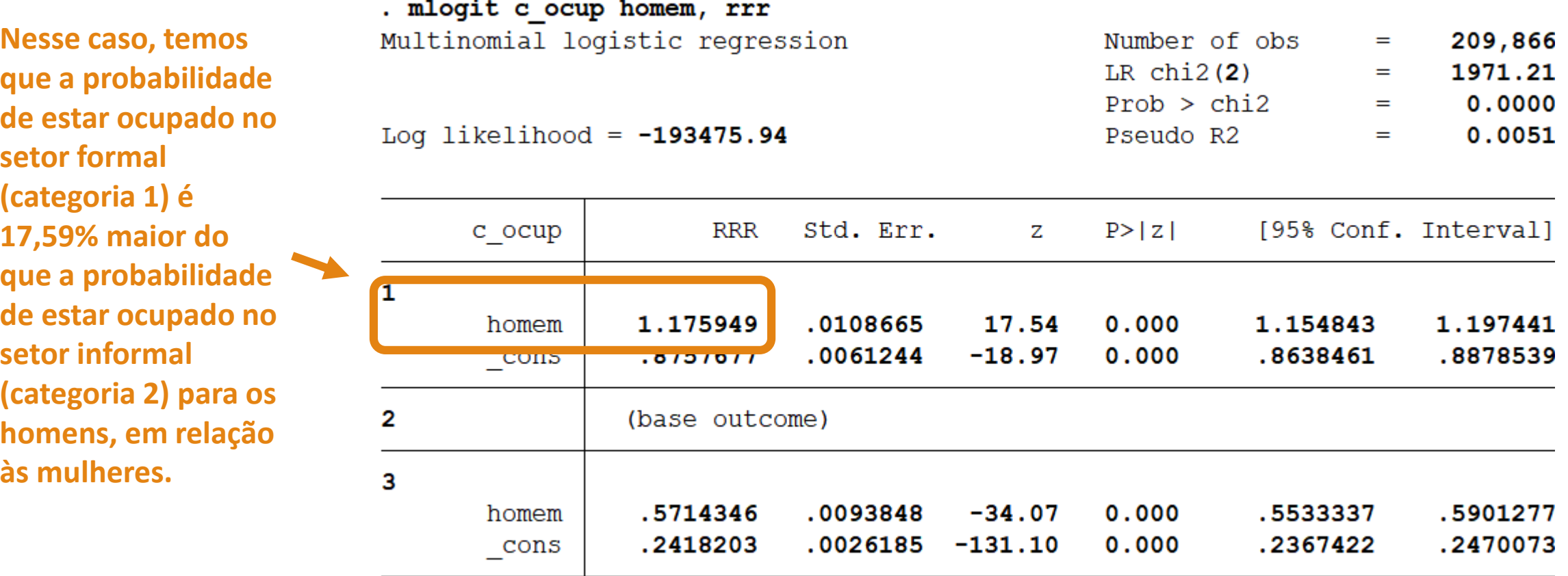

• Ou podemos apresentar os efeitos marginais, que são em termos absolutos:

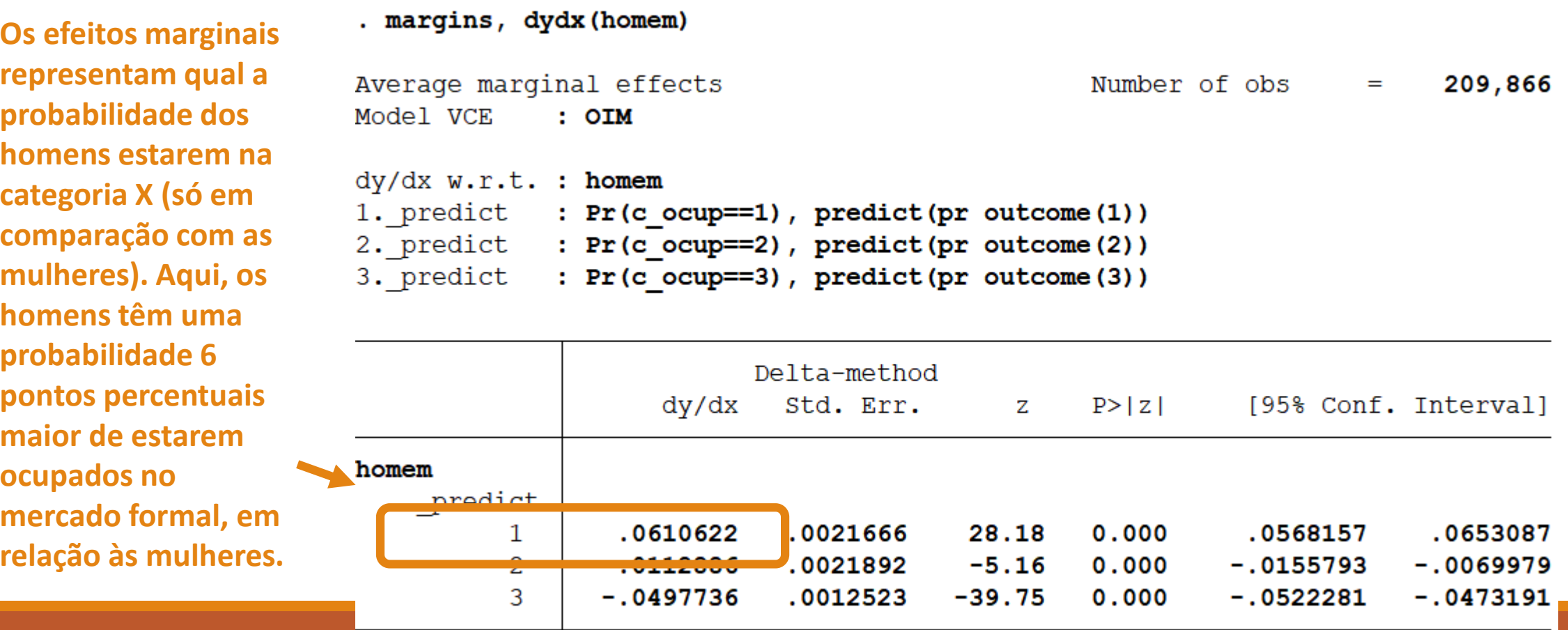

• Importante! O logit e o probit são funções transformadoras limitadas entre 0 e 1. Entretanto, isso não significa que os seus efeitos marginais também estão limitados nesse intervalo!

• No gráfico a seguir temos um modelo probit de regressão de "foreign" (Y) contra "mpg" (X). Os efeitos marginais (derivadas ao longo da curva de pontos) são semelhantes à inclinação da reta de 45 graus (linha vermelha).

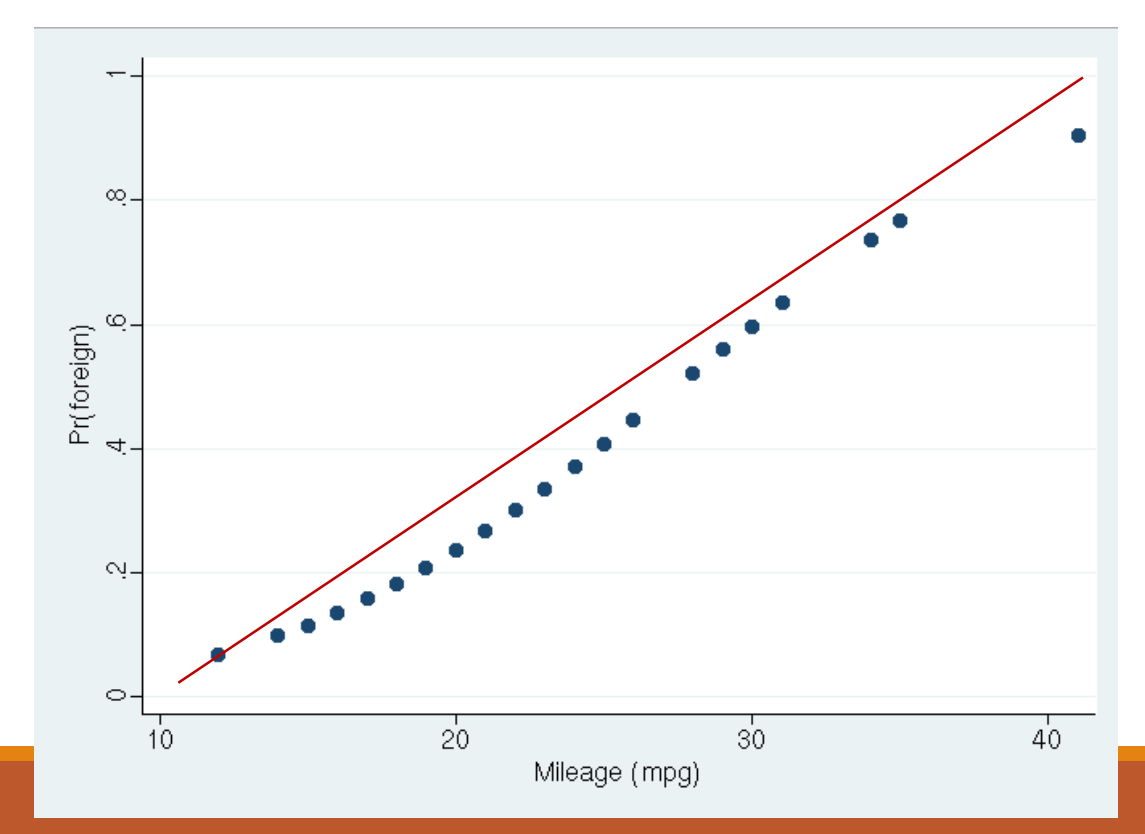

• Nesse caso, os efeitos marginais provavelmente estarão, aproximadamente, dentro do intervalo de 0 a 1.

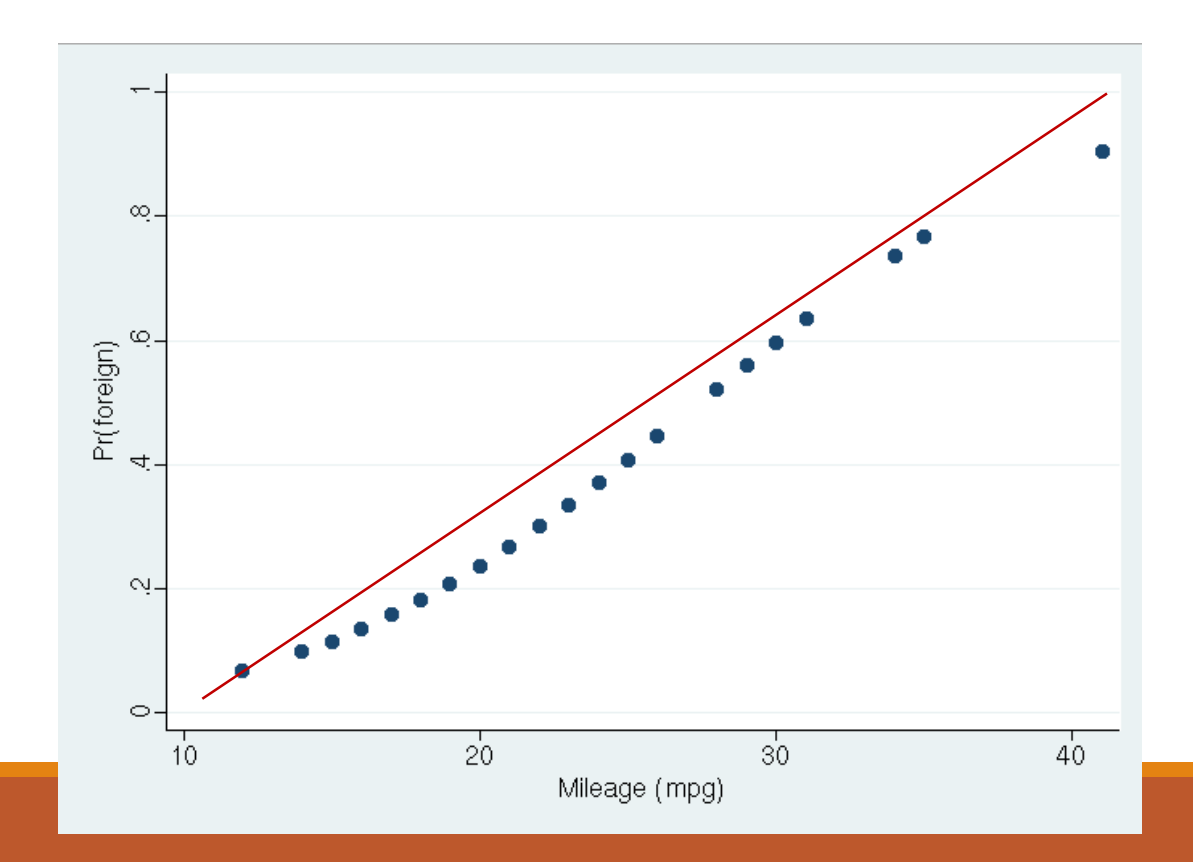

• E nesse exemplo, será que os efeitos marginais estão limitados entre 0 e 1?

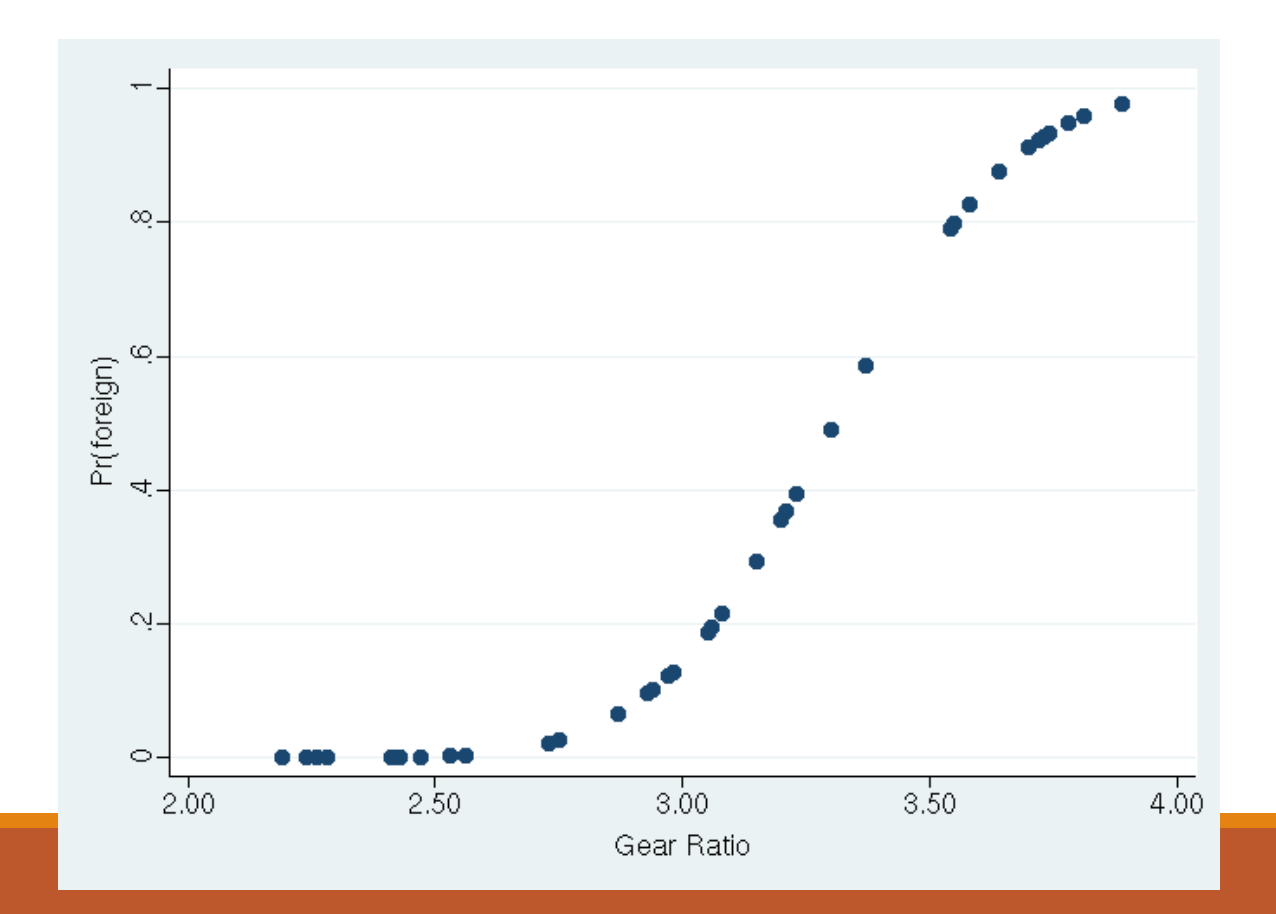

• A resposta é não!

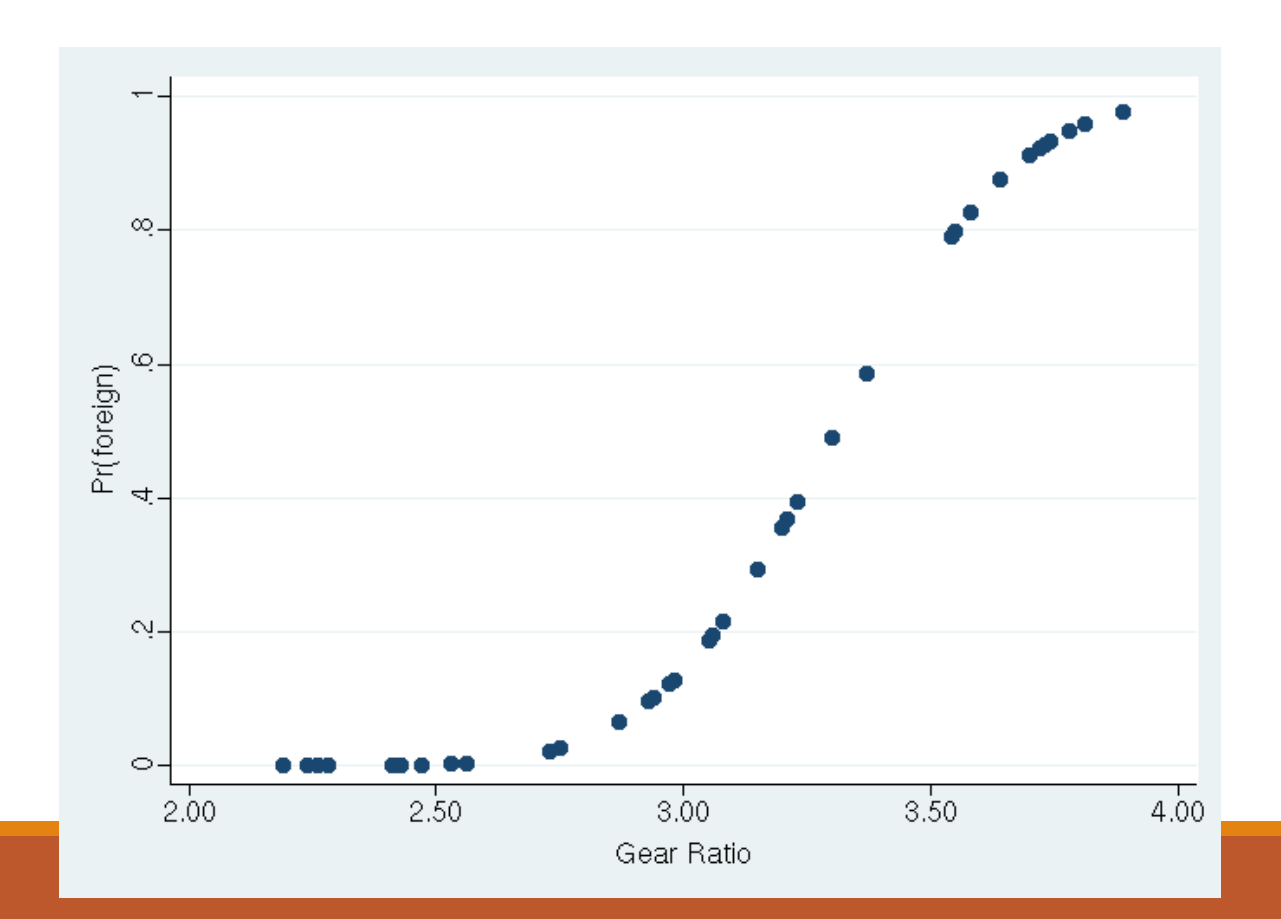

• No ponto de "gear ratio" igual a 3,3, temos que o efeito marginal é igual a 1,38!

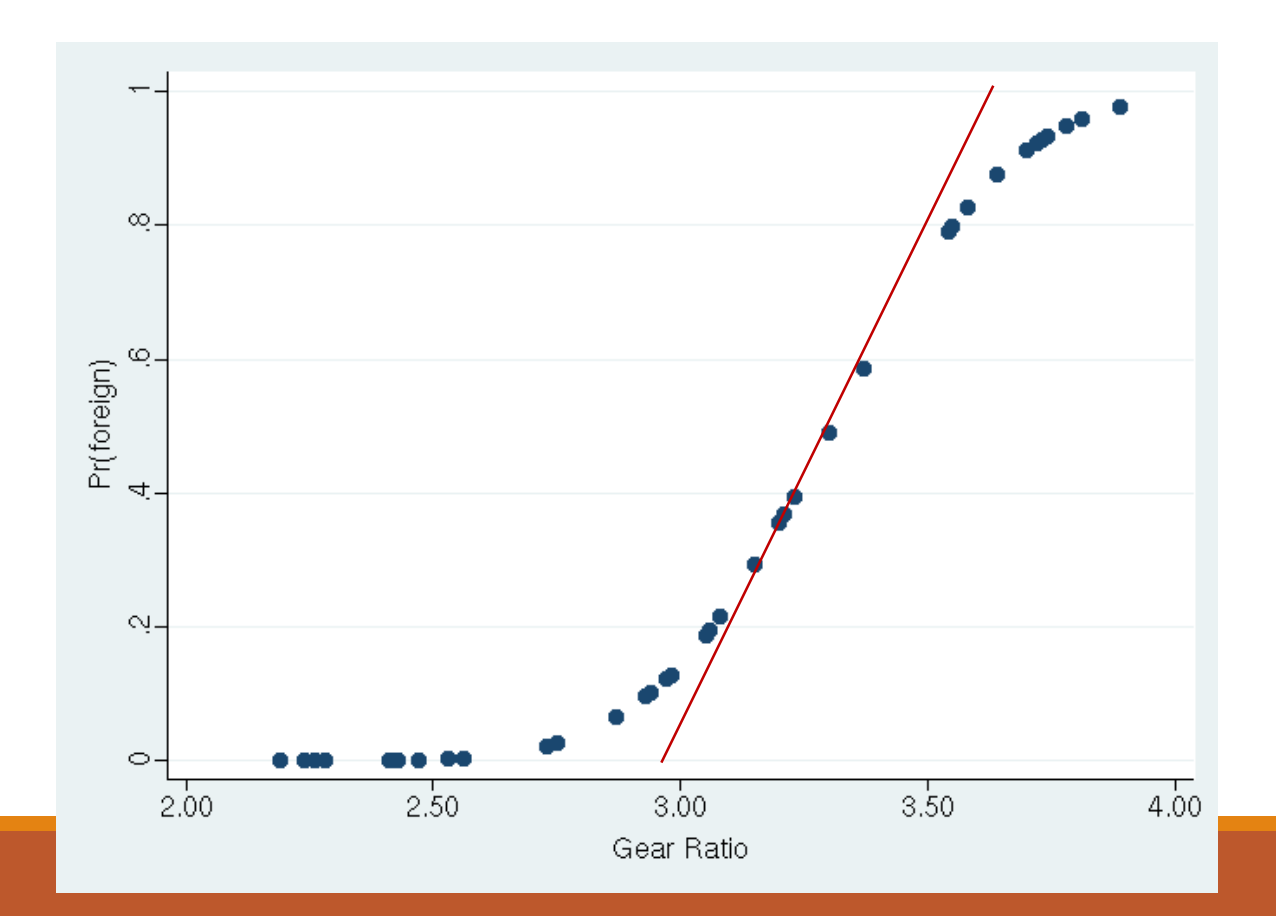

• Importante: os resultados a seguir são tentativas de replicação dos resultados apresentados no artigo. Existem diferenças devido a dificuldades em replicar a construção das variáveis utilizadas na análise.

• Lembrando:

• Os autores utilizam uma variação do modelo de auto seleção de Heckman.

• 1º estágio) Estimação da probabilidade do indivíduo ser migrante, considerando características individuais e produtivas.

• 2º estágio) Estimação de um *logit* multinomial (não ordenado) da condição de ocupação do indivíduo, considerando características individuais, produtivas e a probabilidade de ser migrante (obtida no 1º estágio).

• 1º estágio) Estimação da probabilidade do indivíduo ser migrante, considerando características individuais e produtivas.

• O 1º estágio do artigo está na parte "Tabela 2" do do-file "Aula 05 – do file.do".

#### migrante Coef. Std. Err.  $\mathbf{z}$  $P > |Z|$ [95% Conf. Interval] idade  $.0600502$ .1644939  $0.37$  $0.715$  $-.2623519$ .3824524 idade2  $-0004128$  $.0000253$  $-16.32$  $0.000$  $-0004624$  $-0003632$ id1trab  $-.00595$ .1645562  $-0.04$  $-.3284742$ 0.971 .3165741 .1645464 anest  $-.0192064$  $-0.12$  $0.907$  $-.3417114$ .3032985  $-.076085$ .0069374  $-10.97$  $0.000$  $-.0896821$  $-.0624879$ sexo pref fam .0615444 .0072512 8.49  $0.000$ .0473322 .0757565 .0066636  $0.000$ .0437268 .0698478 .0567873 8.52 cor trabalha .0119672 1.70  $0.089$  $-.003087$ .0438236 .0203683 proc trab  $-.062629$ .0098336  $-6.37$  $0.000$  $-.0819025$  $-.0433556$ .057129 .0078848  $7.25$  $0.000$ .041675 .0725829 rm  $0.000$ .0529786 .0703981 .0088877 7.92 .0878176 ar .2254975  $0.000$ .2053237 .2456713 .0102929 21.91 urb .0236499 .009459 2.50  $.0051105$ casalsf  $0.012$ .0421892 rendfampc  $-0000338$  $3.45e-06$  $-9.80$  $0.000$  $-.0000406$  $-.0000271$  $.0087713$  $0.77$  $-.013573$ .0311155 freq esc .0114003  $0.442$ cons  $-2.185731$ .9867122  $-2.22$  $0.027$  $-4.119651$ -.2518105

#### . probit migrante \$x if pia == 1 & pea == 1

Resultados – estimando a Prob(migrante = 1)

| . probit  | migrante $\frac{1}{2}x$ if pia == 1 & pea == 1 |                                          |         |        |                      |             |
|-----------|------------------------------------------------|------------------------------------------|---------|--------|----------------------|-------------|
| migrante  | Soef.                                          | Std. Err.                                | $Z -$   | P >  Z | [95% Conf. Interval] |             |
| idade     | .06005C                                        |                                          |         |        | 9. َ                 | .3824524    |
| idade2    |                                                | -.00041: Variável binária que assume     |         |        | 14                   | $-.0003632$ |
| id1trab   |                                                |                                          |         |        | 12                   | .3165741    |
| anest     |                                                | -.005! valor 1 se o indivíduo é migrante |         |        | .4                   | .3032985    |
| sexo      |                                                | -.07608 (não nasceu no município atual   |         |        | п                    | $-.0624879$ |
| pref fam  |                                                |                                          |         |        | $2^{\circ}$          | .0757565    |
| cor       |                                                | .05678: de residência, mas mora nesse    |         |        | ìВ                   | .0698478    |
| trabalha  |                                                | .020368 local pelo menos a 5 anos) e     |         |        | 17                   | .0438236    |
| proc trab |                                                |                                          |         |        | 15                   | $-.0433556$ |
| rm        |                                                | .0571: valor 0 caso contrário            |         |        | '5                   | .0725829    |
| ar        | $.070391 -$                                    |                                          |         |        | 56                   | .0878176    |
| urb       | .2254975                                       | .0102929                                 | 21.91   | 0.000  | .2053237             | .2456713    |
| casalsf   | .0236499                                       | .009459                                  | 2.50    | 0.012  | .0051105             | .0421892    |
| rendfampc | $-.0000338$                                    | $3.45e-06$                               | $-9.80$ | 0.000  | $-.0000406$          | $-.0000271$ |
| freq esc  | .0087713                                       | .0114003                                 | 0.77    | 0.442  | $-.013573$           | .0311155    |
| cons      | $-2.185731$                                    | .9867122                                 | $-2.22$ | 0.027  | $-4.119651$          | $-.2518105$ |

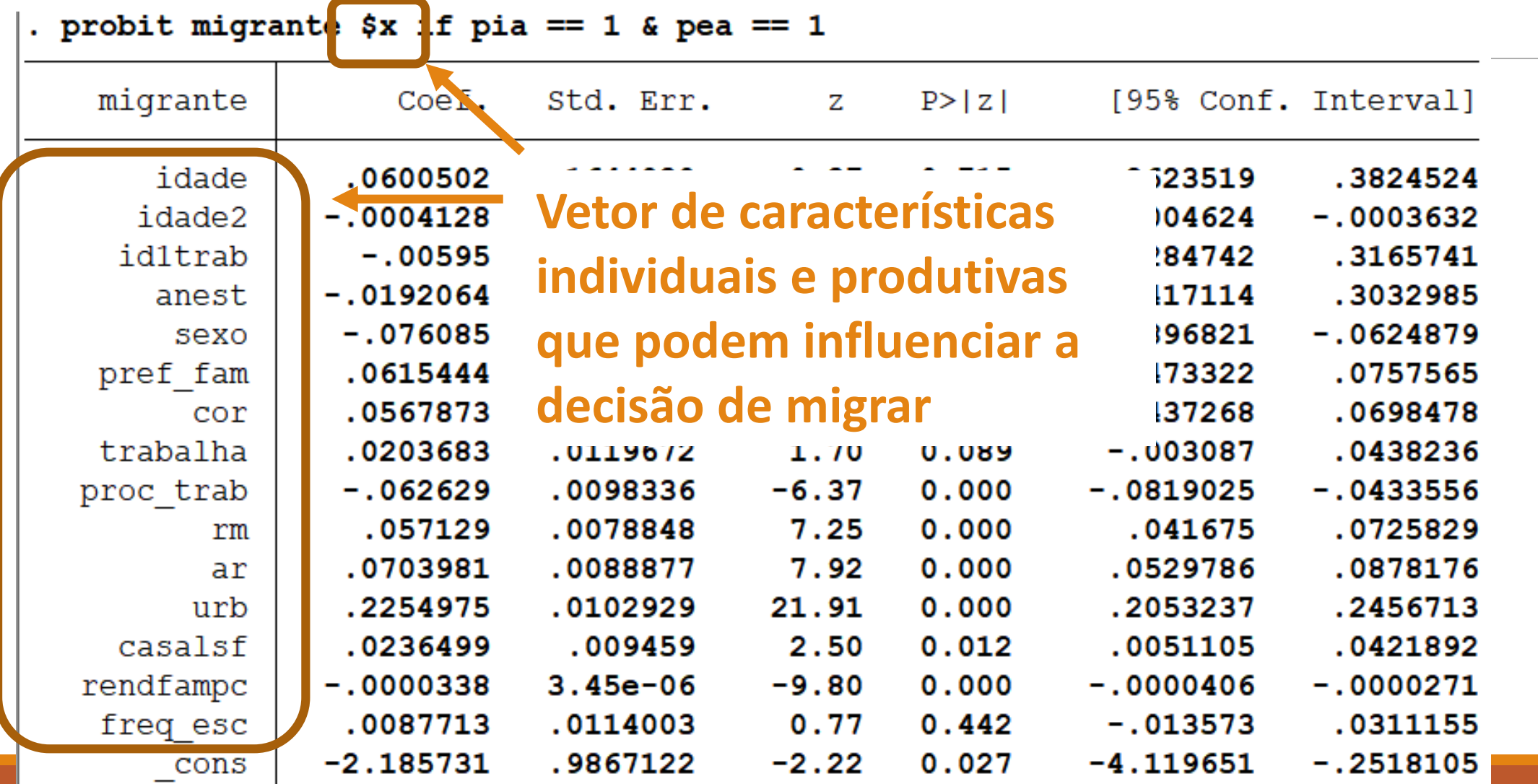

#### . probit migrante \$x if pia == 1 & pea == 1

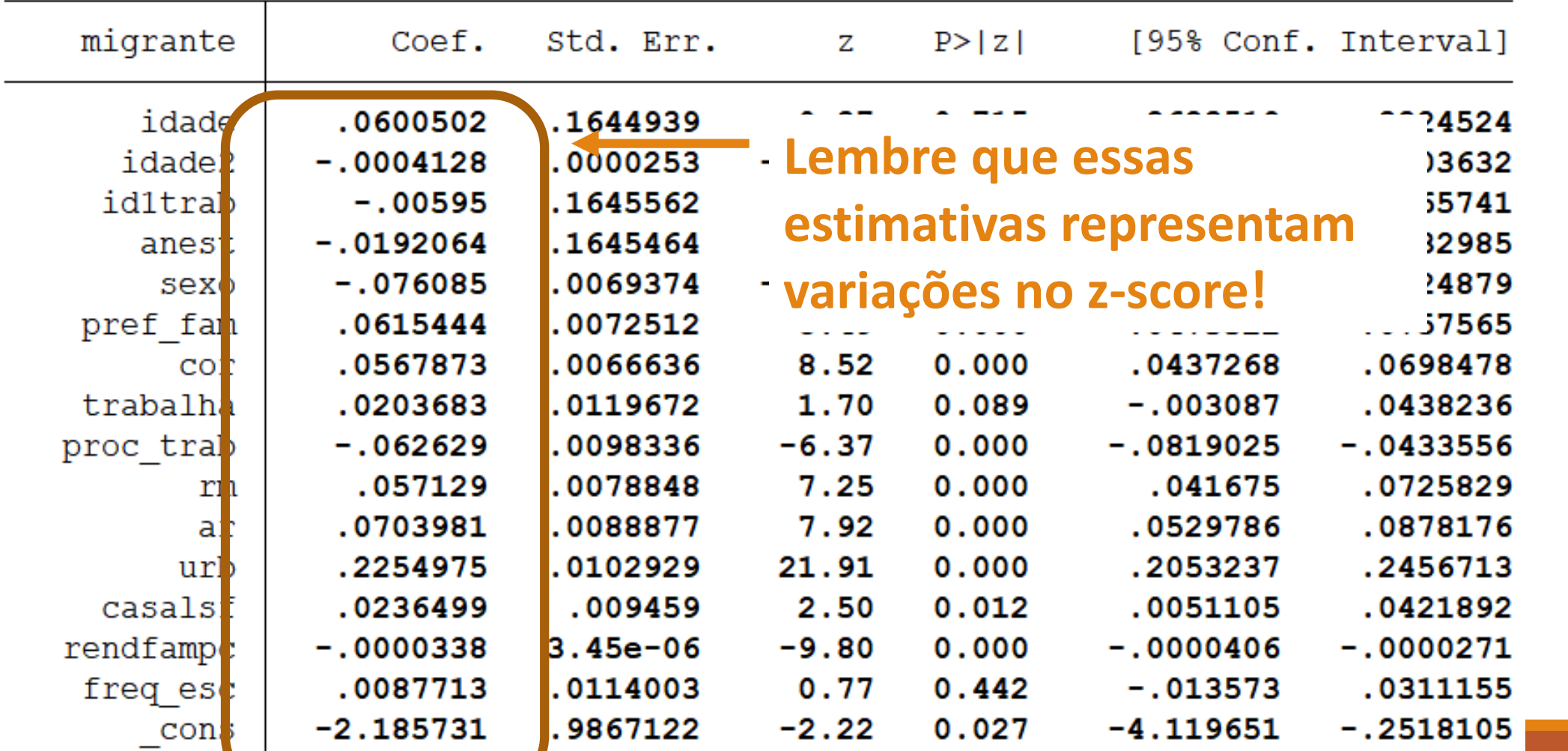

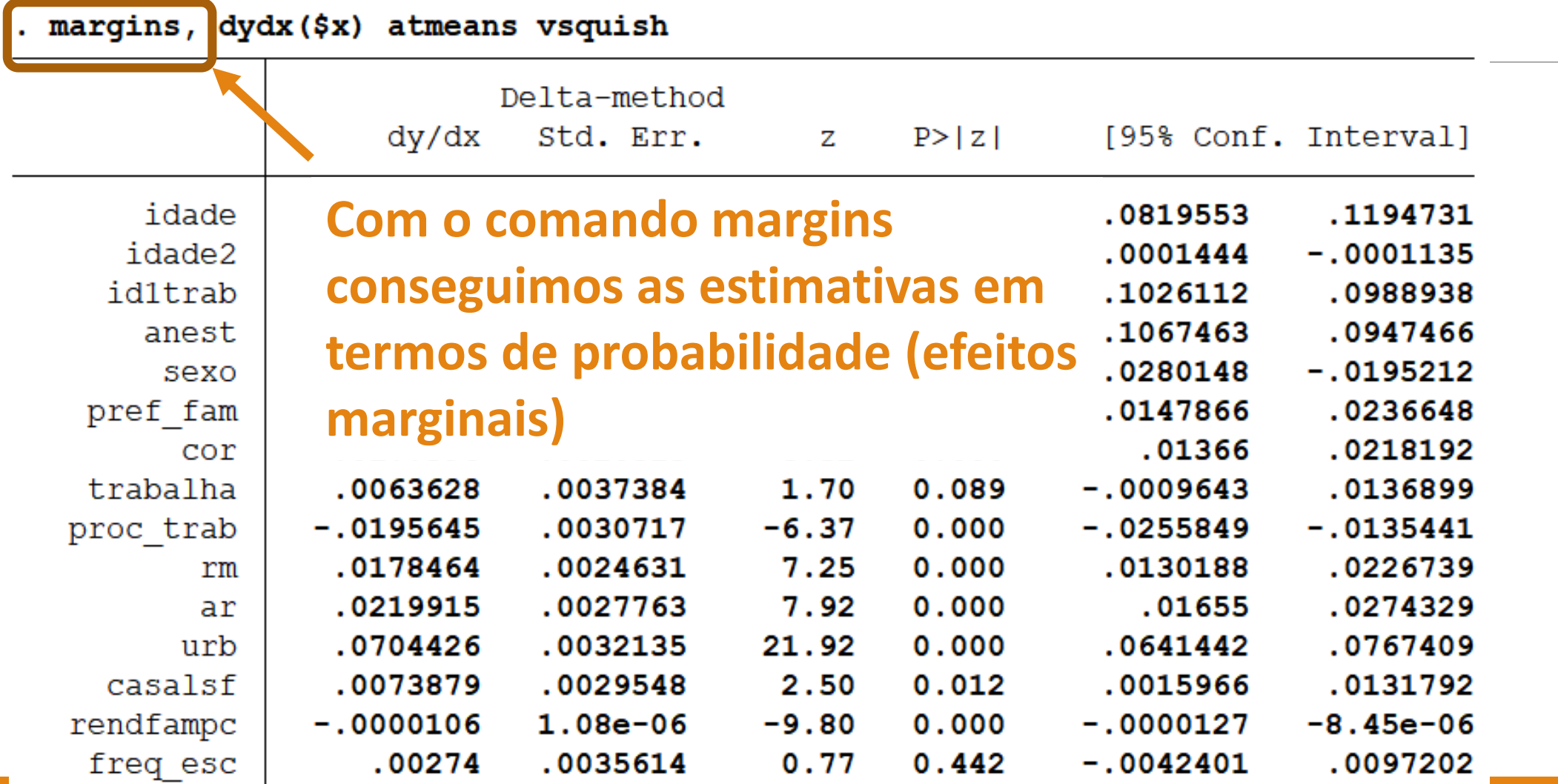

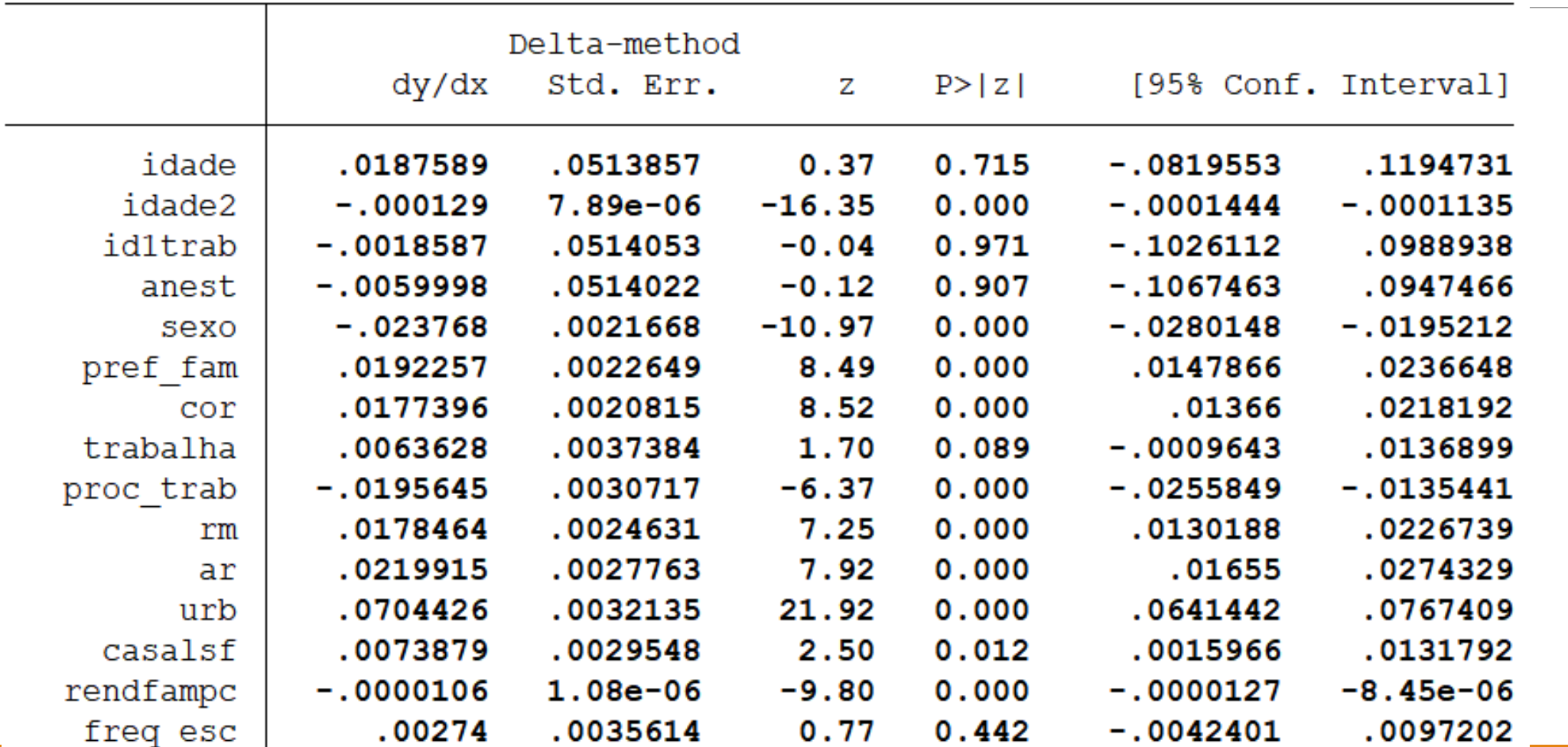

. margins, dydx(\$x) atmeans vsquish

• Com o comando "predict", obtemos a estimativa da probabilidade de ser migrante.

predict p\_migrante, pr

• 2º estágio) Estimação de um *logit* multinomial (não ordenado) da condição de ocupação do indivíduo, considerando características individuais, produtivas e a probabilidade de ser migrante (obtida no 1º estágio).

• Com a probabilidade obtida no 1º estágio, os autores estimam o *logit* multinomial incluindo essa probabilidade como variável independente (parte "Tabela 04" do do-file "Aula 05 – do file").

mlogit c\_ocup  $x^2$  p\_migrante if pia == 1 & pea == 1, base(2)

. mlogit c\_ocup \$x2 p\_migrante if pia == 1 & pea == 1, base(2)

| c ocup     | Coef.        | Std. Err.  | z        | P >  Z | [95% Conf. Interval] |             |
|------------|--------------|------------|----------|--------|----------------------|-------------|
| 1          |              |            |          |        |                      |             |
| idade      | .8037638     | .2308201   | 3.48     | 0.000  | .3513647             | 1.256163    |
| id1trab    | $-.9214242$  | .2307988   | $-3.99$  | 0.000  | $-1.373782$          | $-.4690669$ |
| anest      | $-0.6983944$ | .2308007   | $-3.03$  | 0.002  | $-1.150756$          | $-.2460332$ |
| sexo       | .7517478     | .0126374   | 59.49    | 0.000  | .7269791             | .7765166    |
| cor        | $-.010841$   | .0124132   | $-0.87$  | 0.382  | $-.0351705$          | .0134885    |
| rm         | .0234386     | .0140304   | 1.67     | 0.095  | $-.0040606$          | .0509378    |
| ar         | $-.0674255$  | .016207    | $-4.16$  | 0.000  | $-.0991905$          | $-0.356604$ |
| urb        | $-.2624506$  | .0276434   | $-9.49$  | 0.000  | $-.3166307$          | $-.2082705$ |
| casalsf    | $-.0229226$  | .0159733   | $-1.44$  | 0.151  | $-0542296$           | .0083845    |
| rendfampc  | .0003194     | $8.55e-06$ | 37.33    | 0.000  | .0003026             | .0003361    |
| freq esc   | $-.5158789$  | .0176365   | $-29.25$ | 0.000  | $-0.5504458$         | $-.4813119$ |
| p migrante | 16.74131     | .336038    | 49.82    | 0.000  | 16.08269             | 17.39993    |
| cons       | $-7.838281$  | 1.384887   | $-5.66$  | 0.000  | $-10.55261$          | $-5.123953$ |

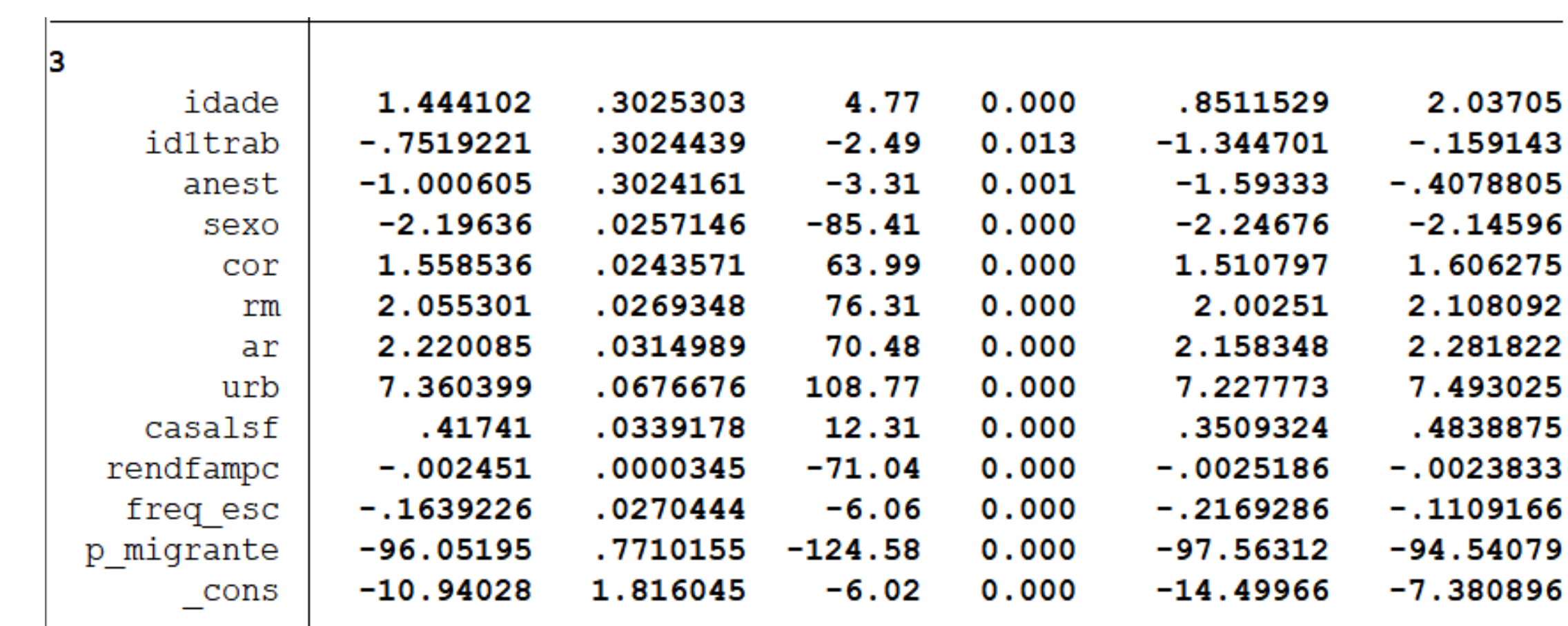

• Esses resultados são interpretados como os resultados de um probit, com a diferença de que eles são sempre em relação à categoria base.

• O cálculo dos efeitos marginais permite calcular as probabilidades para todas as categorias separadamente!

• Aqui temos os efeitos marginais da categoria 1 (ocupado no setor formal). Todos os resultados tem interpretação em termos de probabilidade.

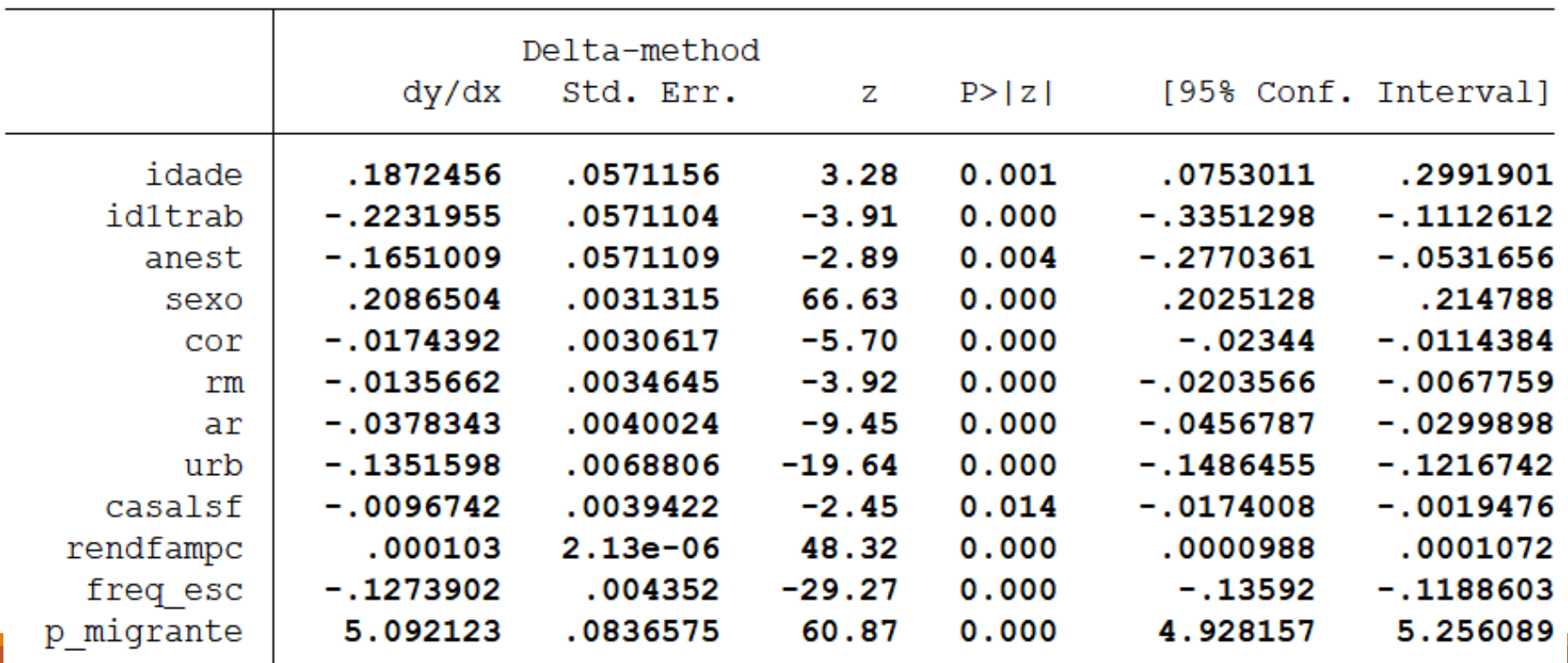

. margins, dydx(\$x2 p\_migrante) atmeans predict(outcome(1))

• Note que o efeito marginal da "probabilidade de ser migrante" é maior que 1. Conforme discutimos anteriormente, isso se deve à essa própria variável.

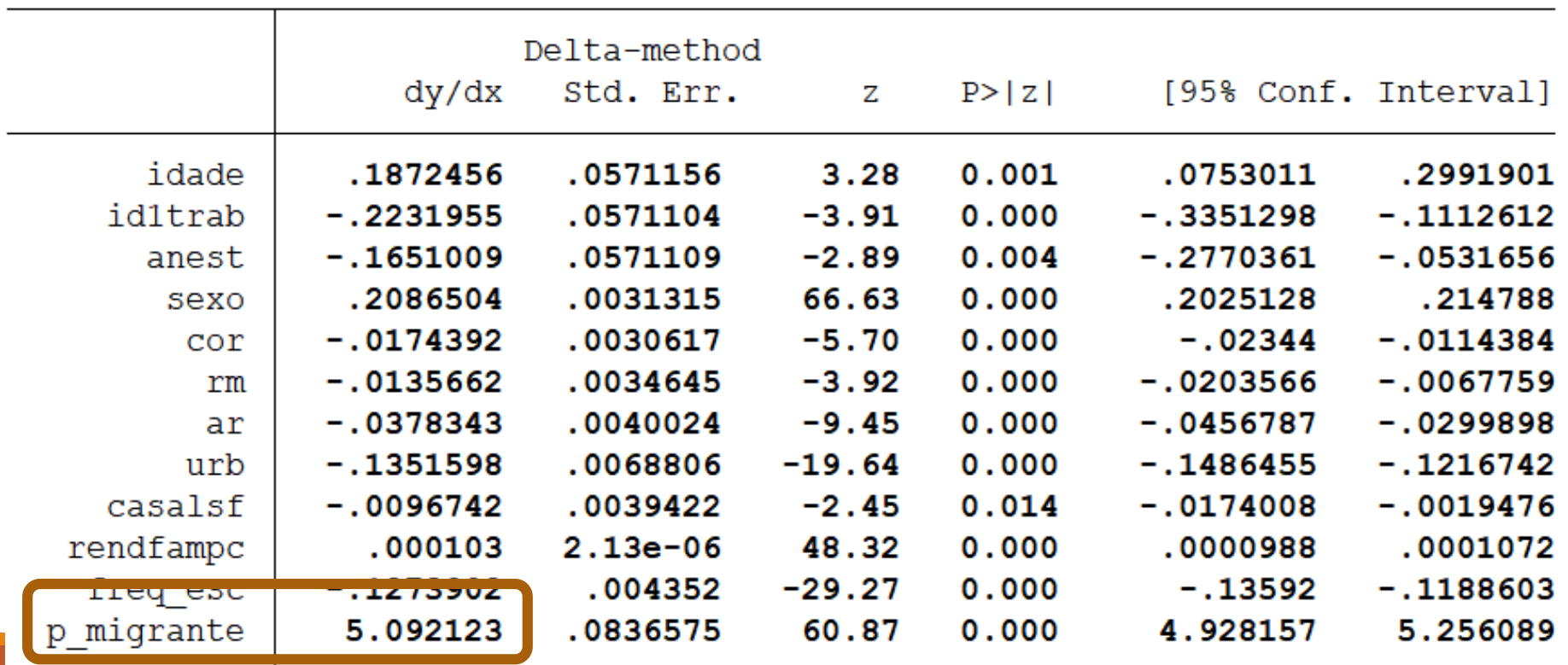

. margins, dydx(\$x2 p\_migrante) atmeans predict(outcome(1))

• Para obter os efeitos marginais para as demais categorias da variável dependente, mude a opção "predict(outcome(N))". N indica o valor da categoria.

. margins, dydx(\$x2 p\_migrante) atmears predict(outcome(1))

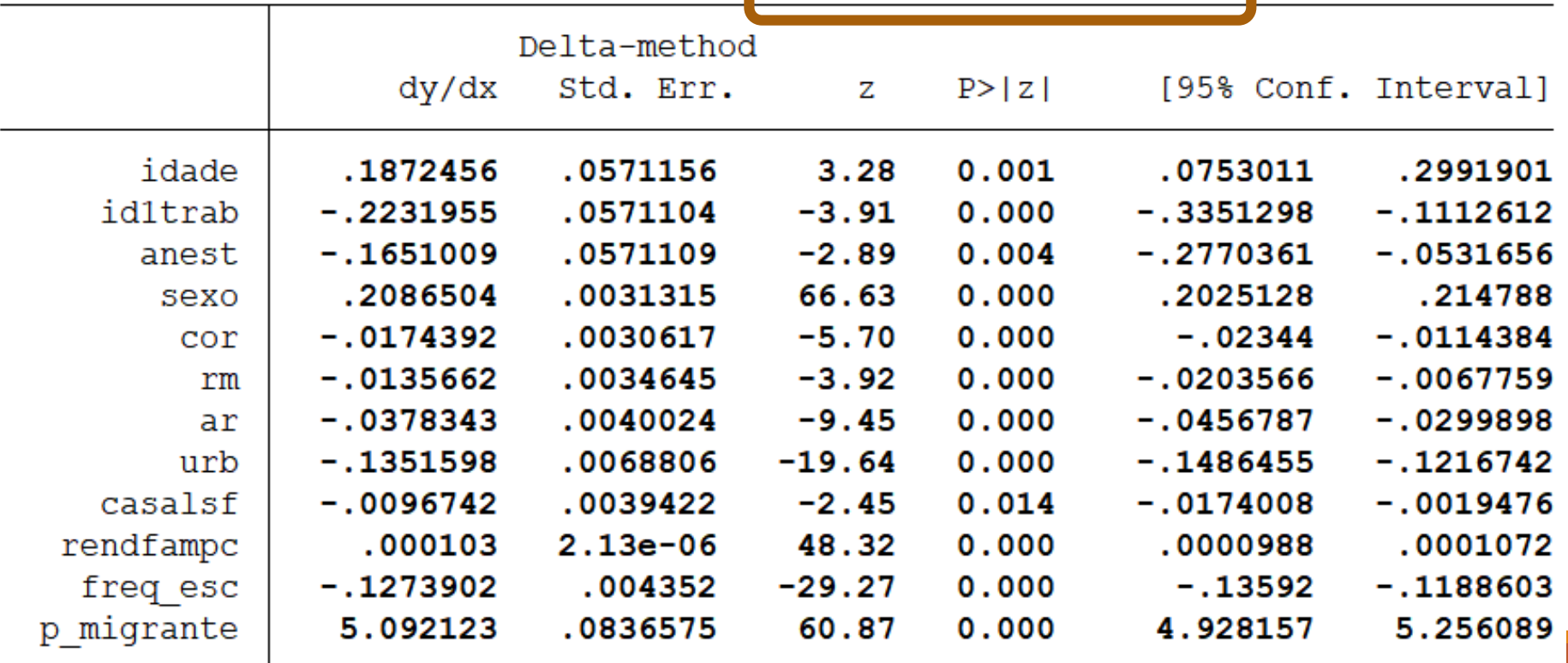